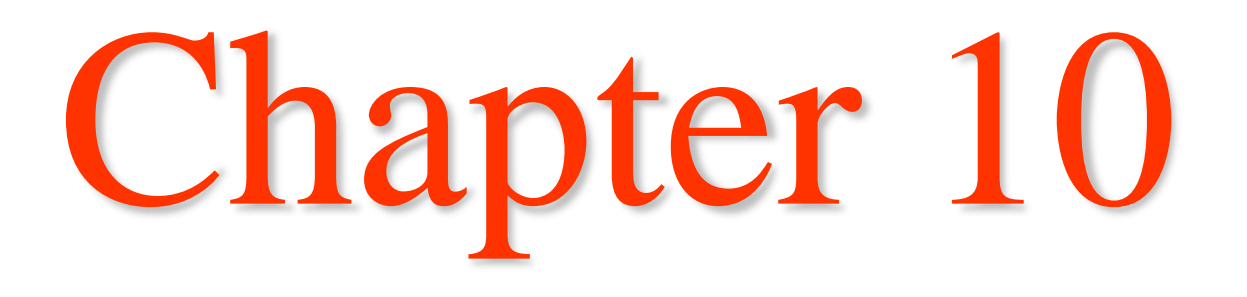

### Implementing Subprograms

# Implementing Subprograms

❖The subprogram *call* and *return* operations are together called *subprogram linkage*

❖Implementation of subprograms must be based on semantics of subprogram linkage

**❖Implementation:** 

- $\Rightarrow$  Simple subprograms
	- no recursion, use only static local variables
- $\Rightarrow$  Subprograms with stack-dynamic variables
- $\Rightarrow$  Nested subprograms

# Simple Subprograms

#### ❖ Simple

- $\Rightarrow$  subprograms are not nested and all local variables are static
- $\Rightarrow$  Example: early versions of Fortran
- ❖ Call Semantics require the following actions:
	- $\Rightarrow$  Save execution status of current program unit
	- $\Rightarrow$  Carry out parameter passing process
	- $\Rightarrow$  Pass return address to the callee
	- $\Rightarrow$  Transfer control to the callee
- ❖ Return Semantics require the following actions:
	- $\Rightarrow$  If pass by value-result or out-mode, move values of those parameters to the corresponding actual parameters
	- $\Rightarrow$  If subprogram is a function, move return value of function to a place accessible to the caller
	- $\Rightarrow$  Restore execution status of caller
	- $\Rightarrow$  Transfer control back to caller

# Simple Subprograms

#### ❖Required Storage:

- $\Rightarrow$  Status information of the caller
- $\Rightarrow$  Parameters
- $\Rightarrow$  return address
- $\Rightarrow$  functional value (if it is a function)

#### ❖Subprogram consists of 2 parts:

- $\Rightarrow$  Subprogram code
- $\Rightarrow$  Subprogram data
	- The format, or layout, of the noncode part of an executing subprogram is called an *activation record*
	- An activation record instance is a concrete example of an activation record (the collection of data for a particular subprogram activation)

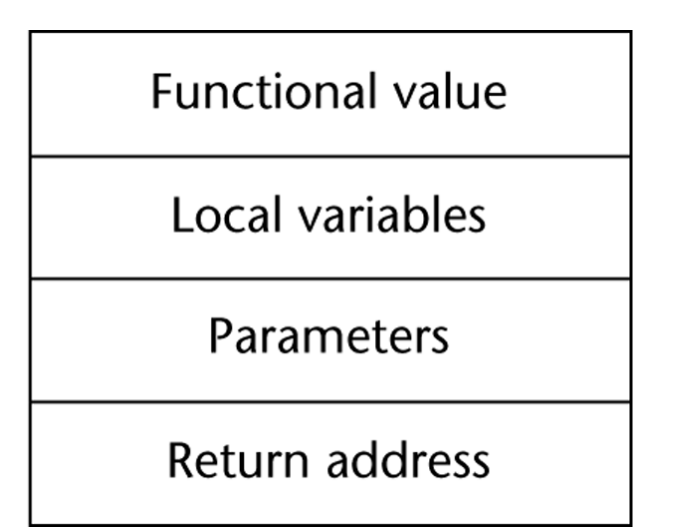

❖ Code and Activation record of a program with simple subprograms

❖Activation record instance for simple subprograms has fixed size. Therefore, it can be statically allocated

❖Since simple subprograms do not support recursion, there can be only one active version of a given subprogram

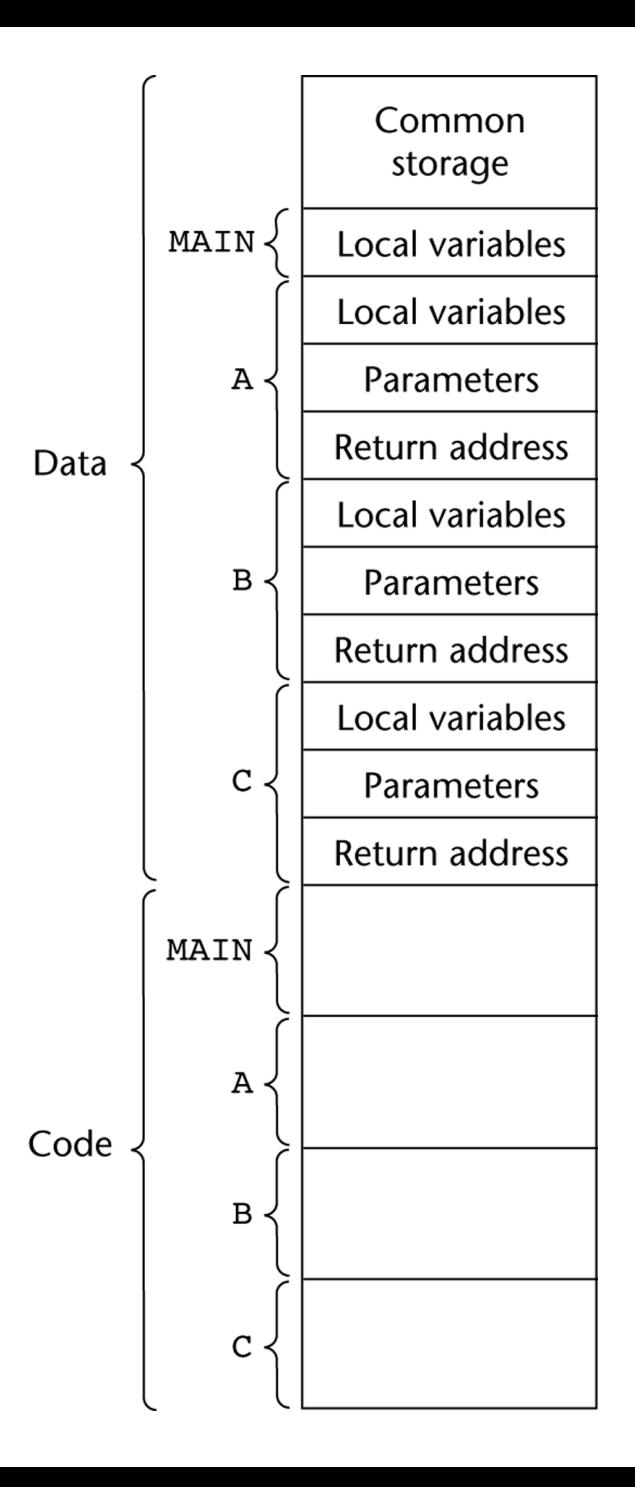

#### Subprograms with Stack-Dynamic Variables

❖Compiler must generate code to cause implicit allocation and deallocation of local variables

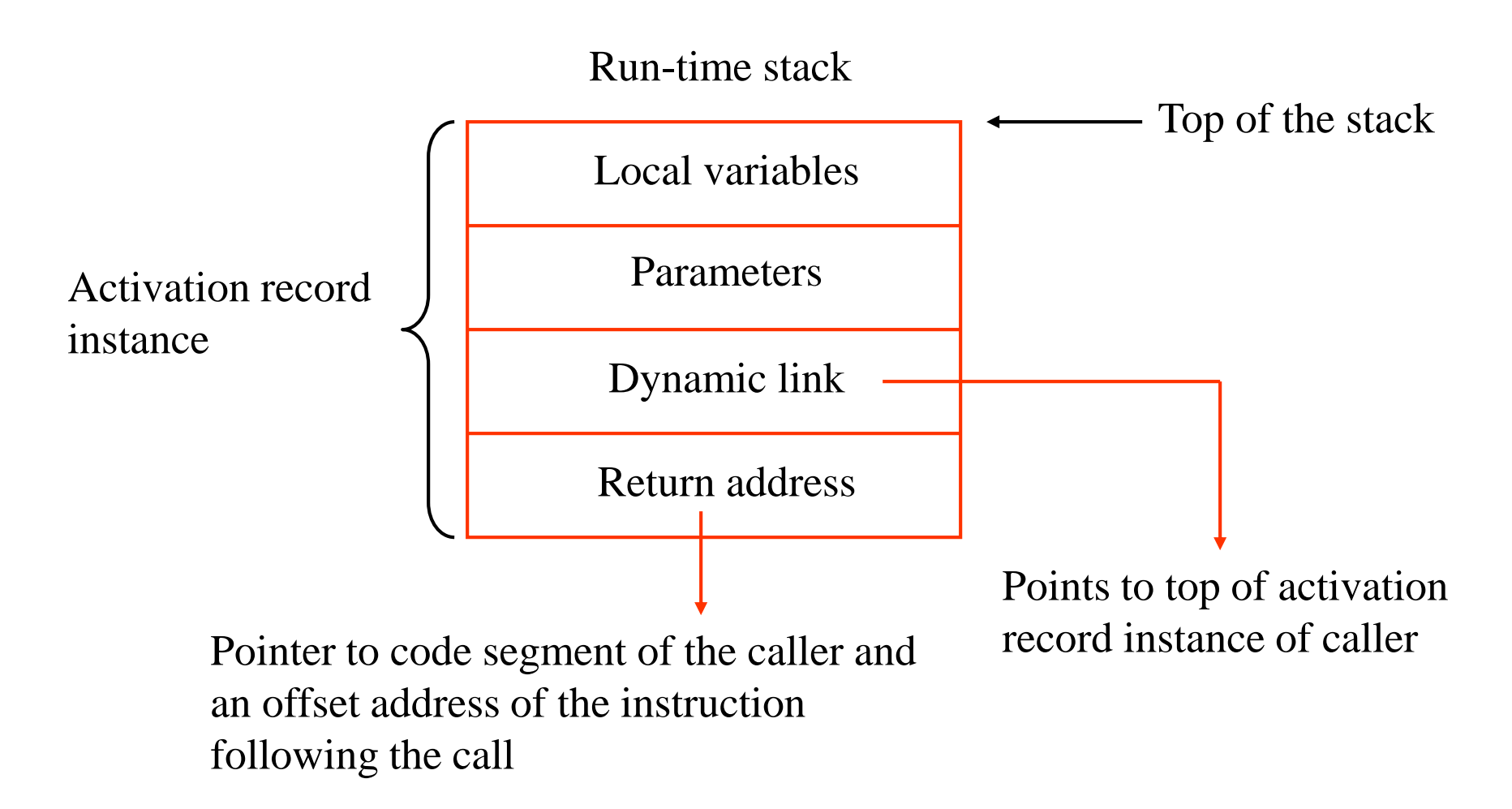

#### Subprograms with Stack-Dynamic Variables

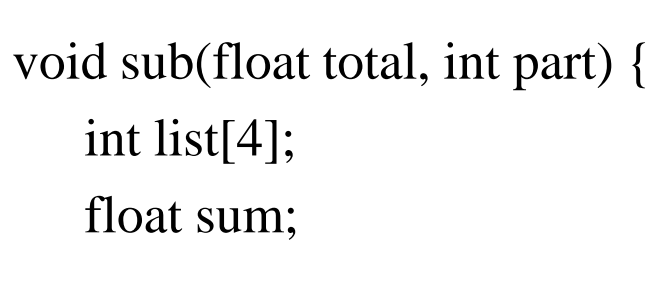

}

…

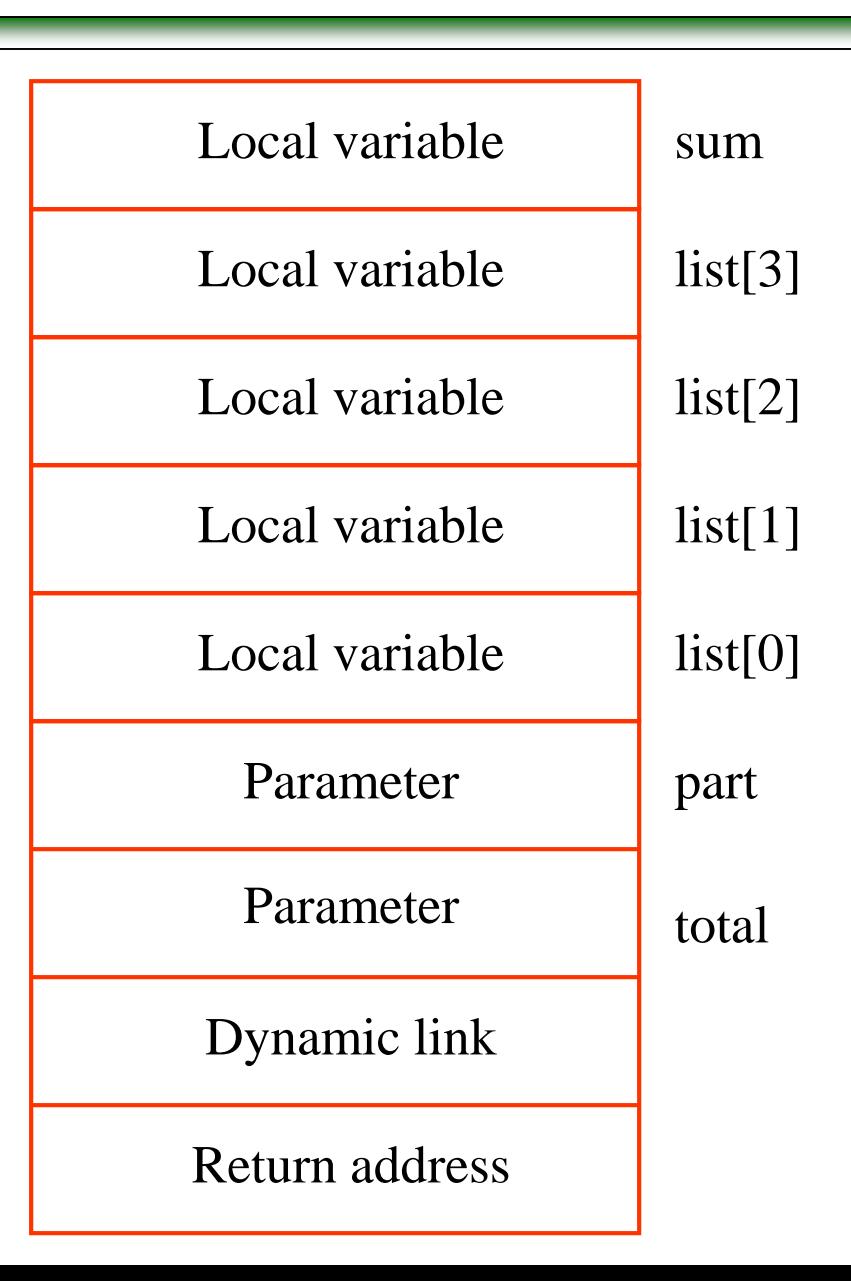

#### Example: without Recursion

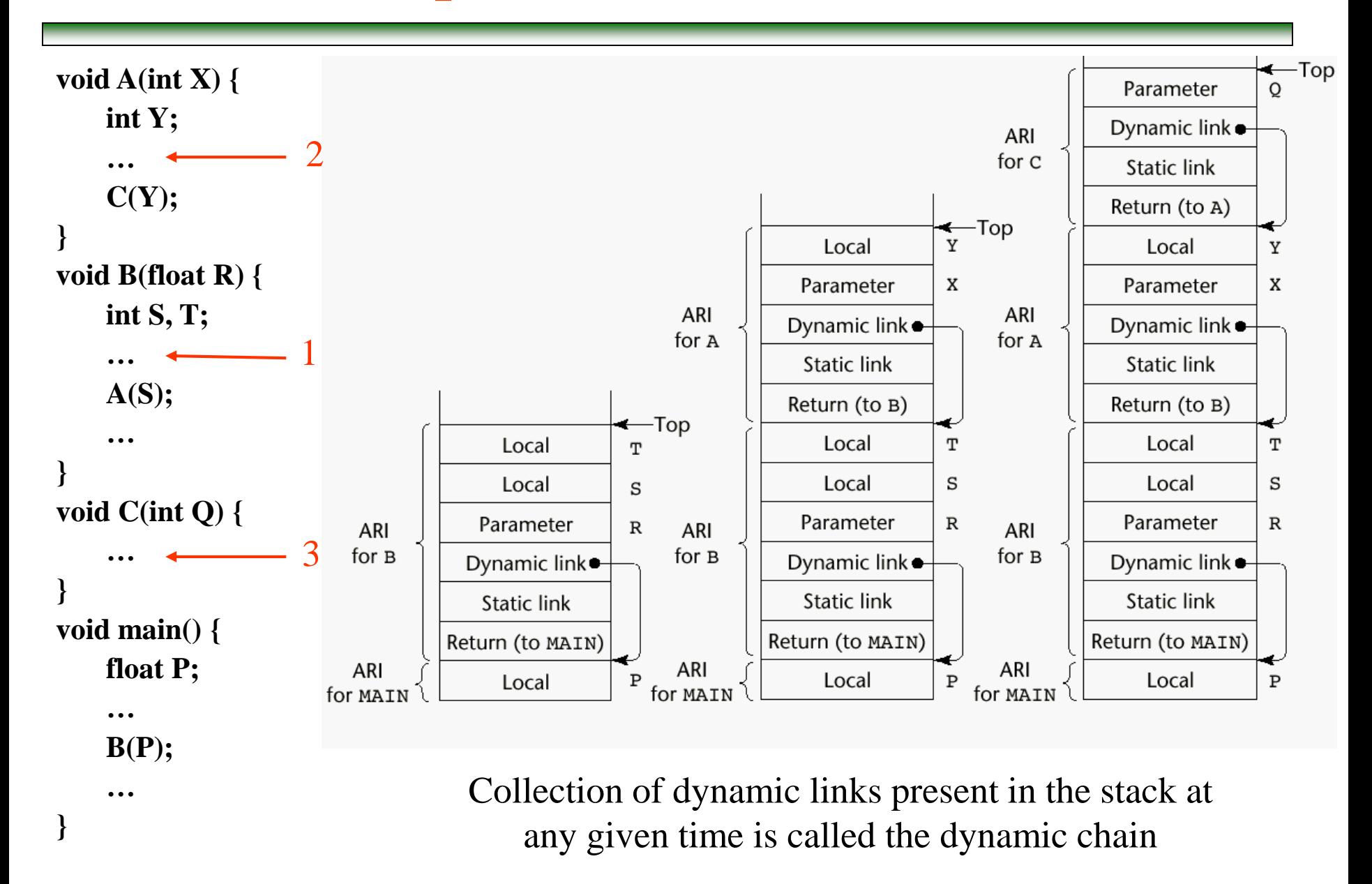

#### Subprograms with Stack-Dynamic Variables

❖Recursion adds possibility of multiple simultaneous activations of a subprogram

 $\Rightarrow$  Each activation requires its own copy of formal parameters and dynamically allocated local variables, along with return address

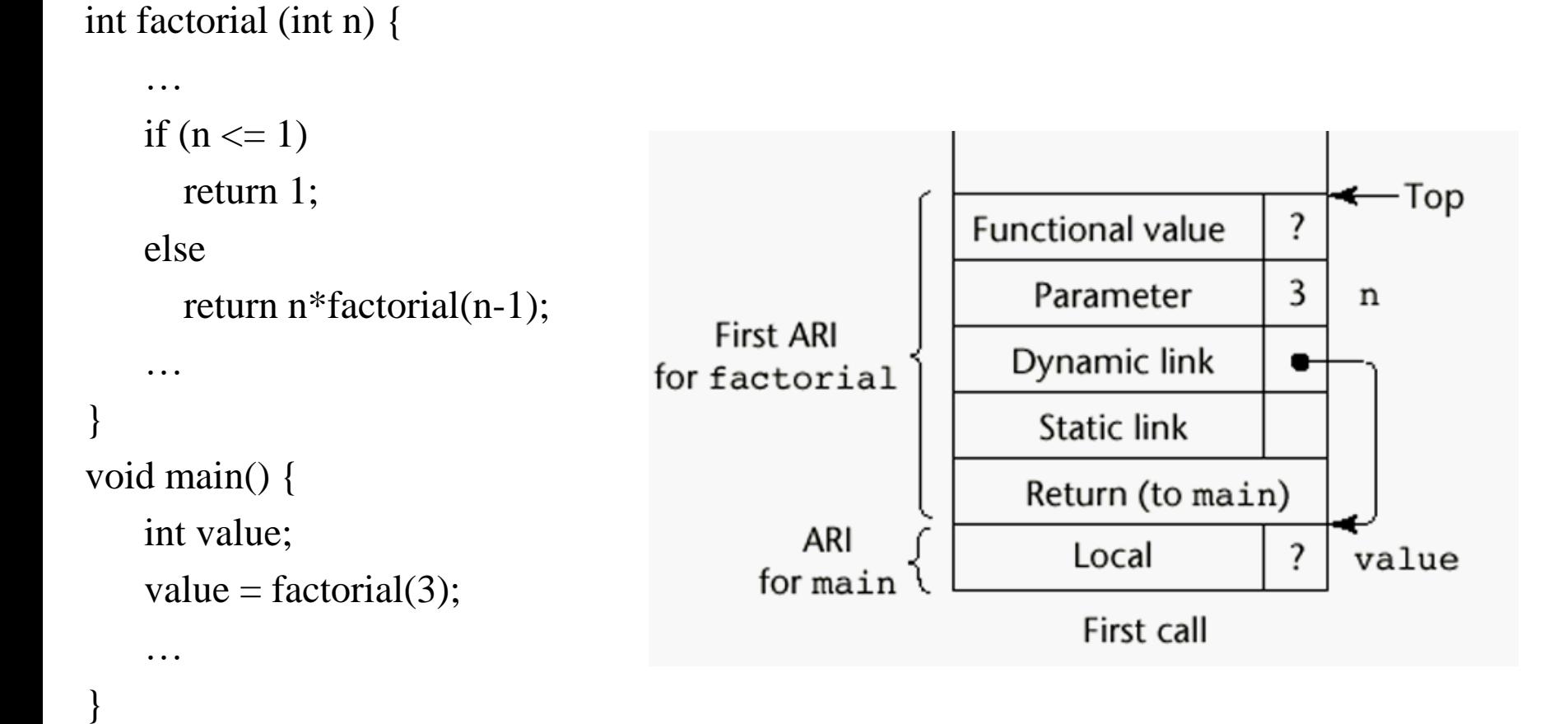

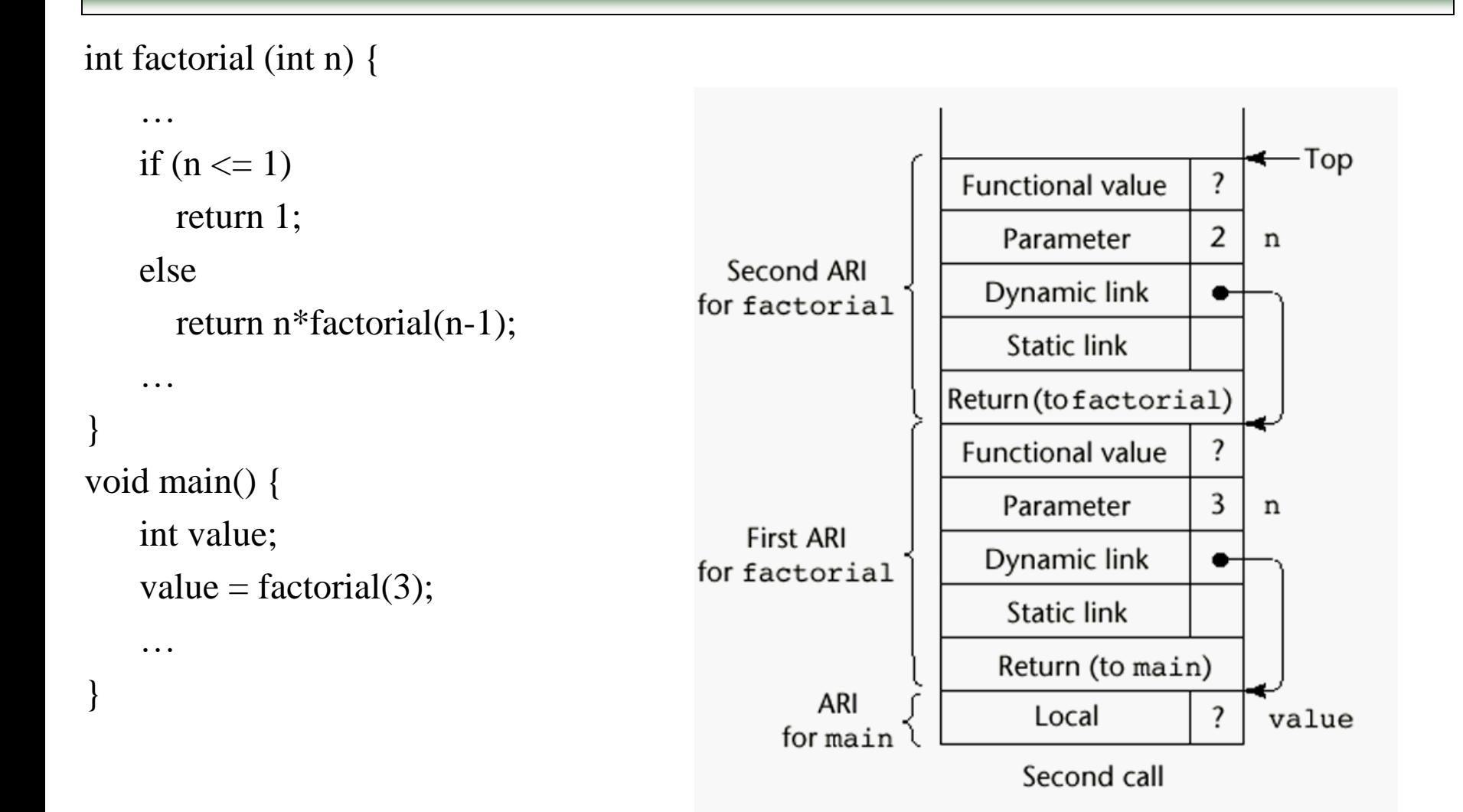

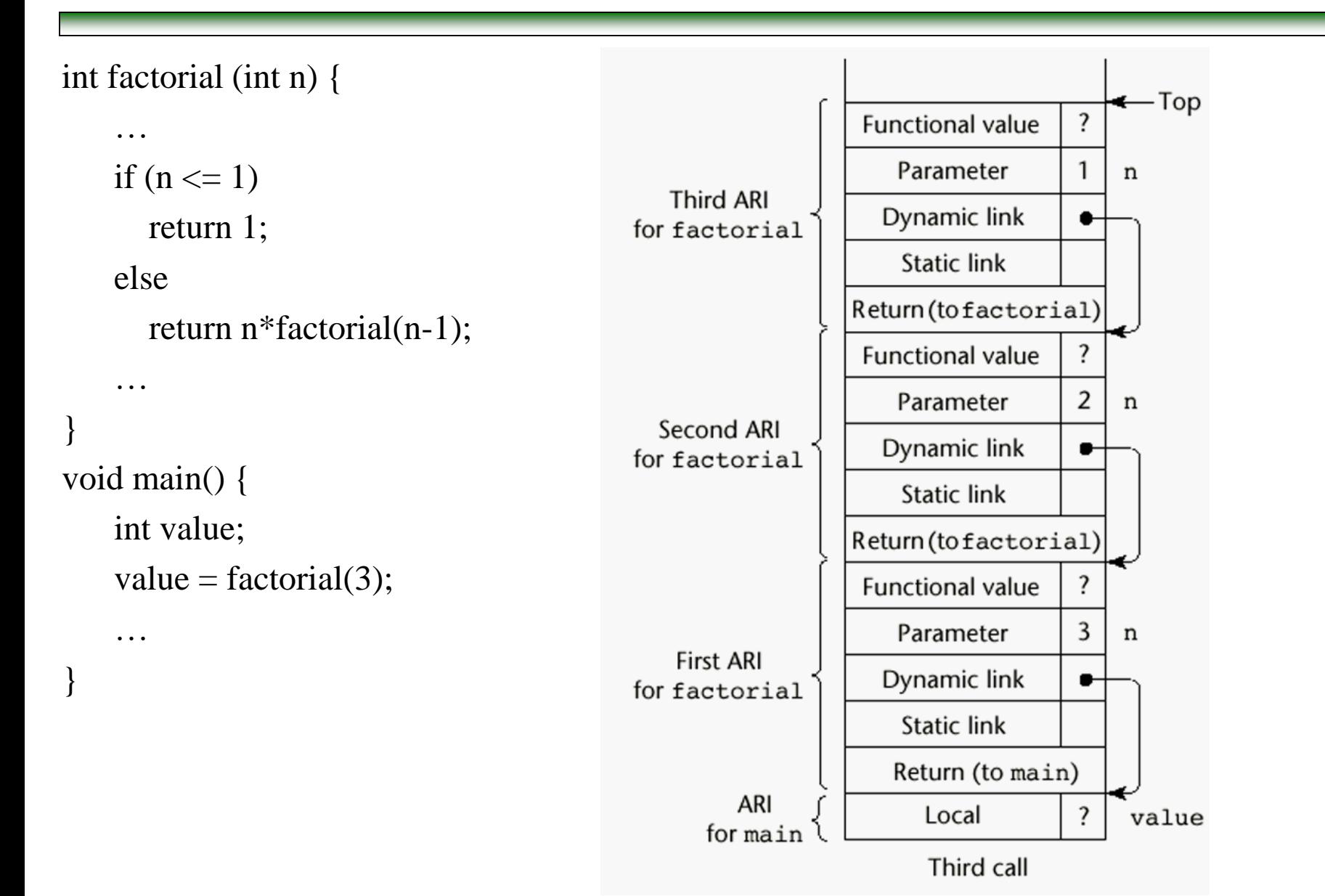

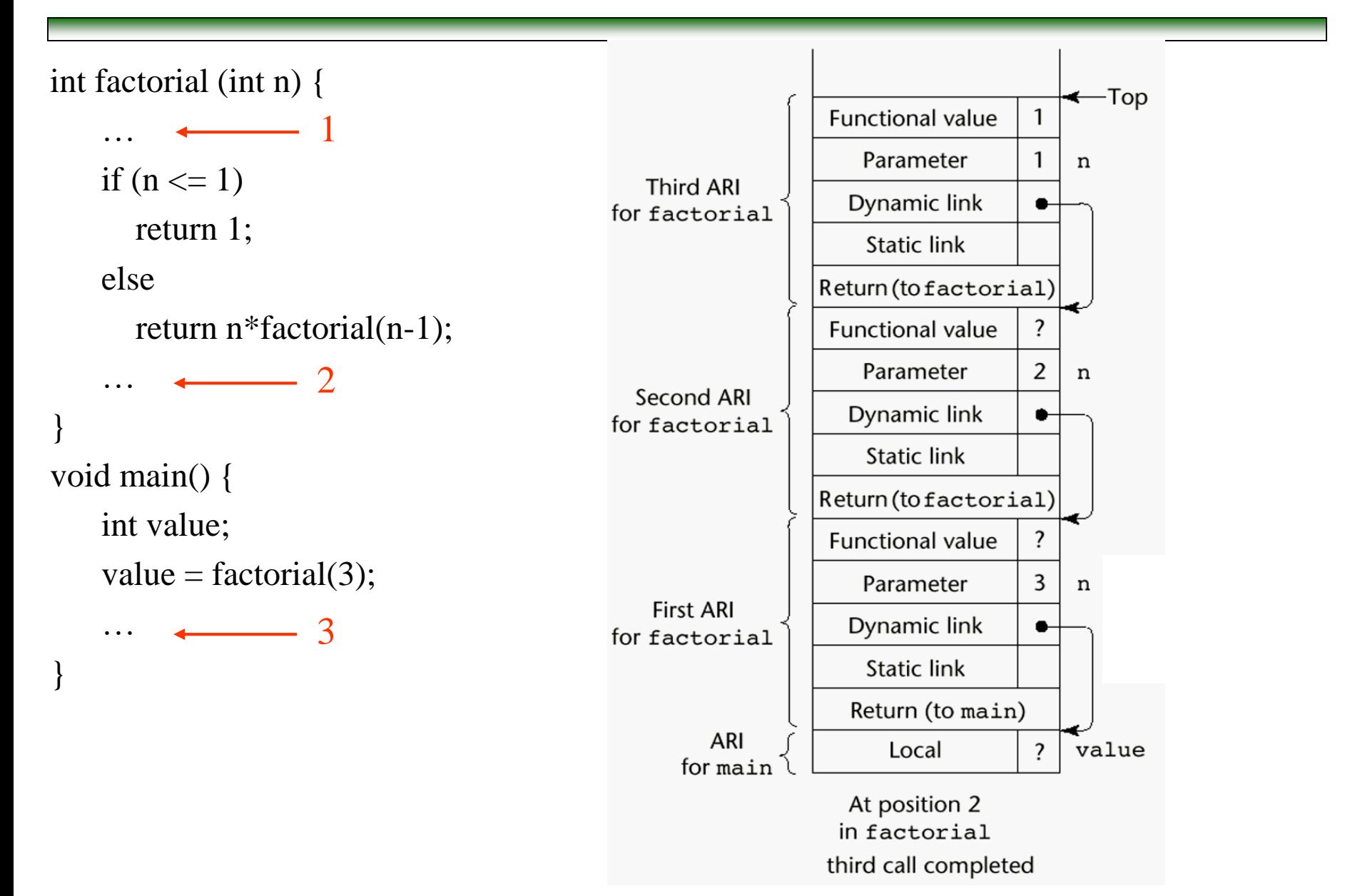

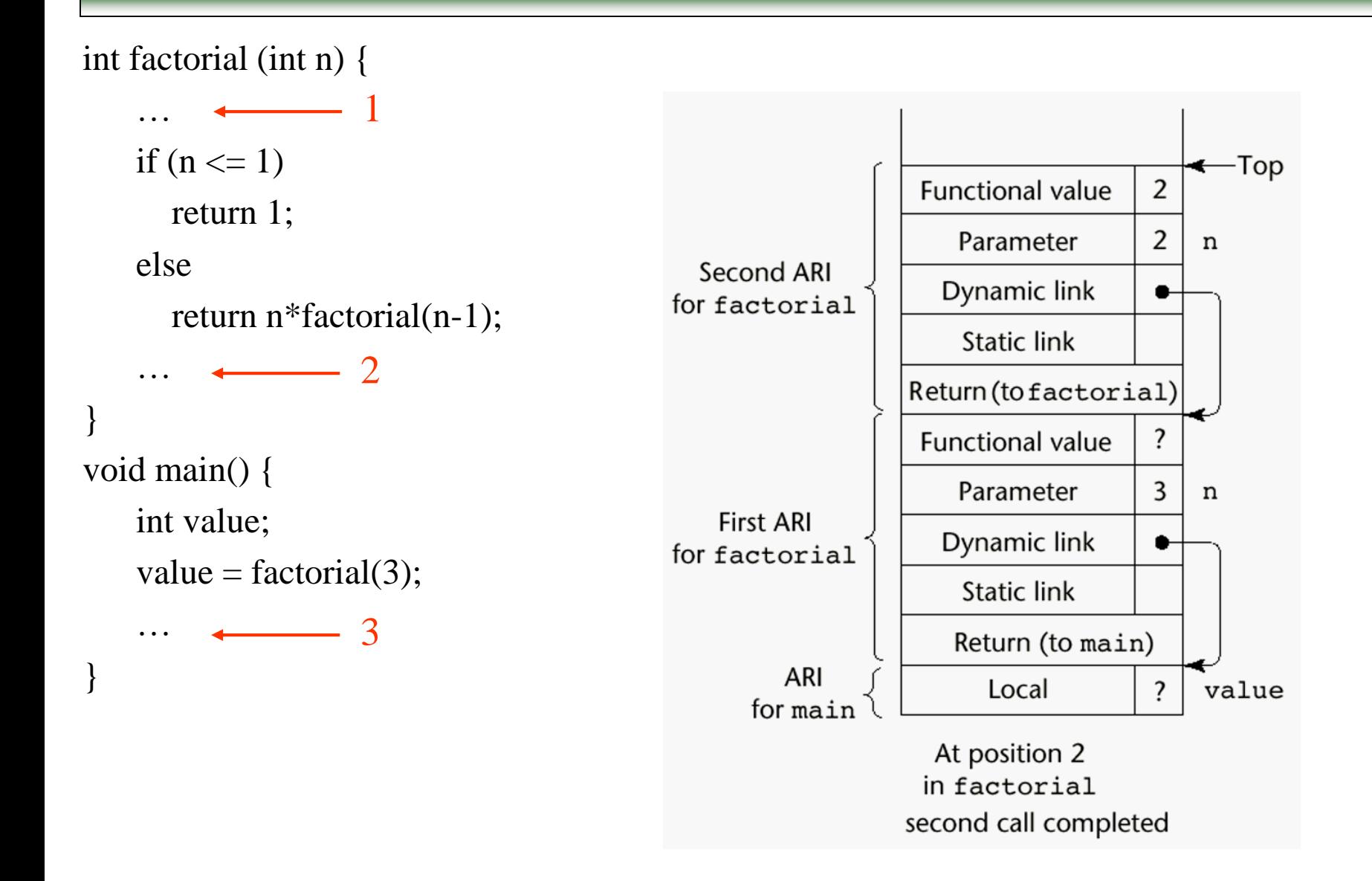

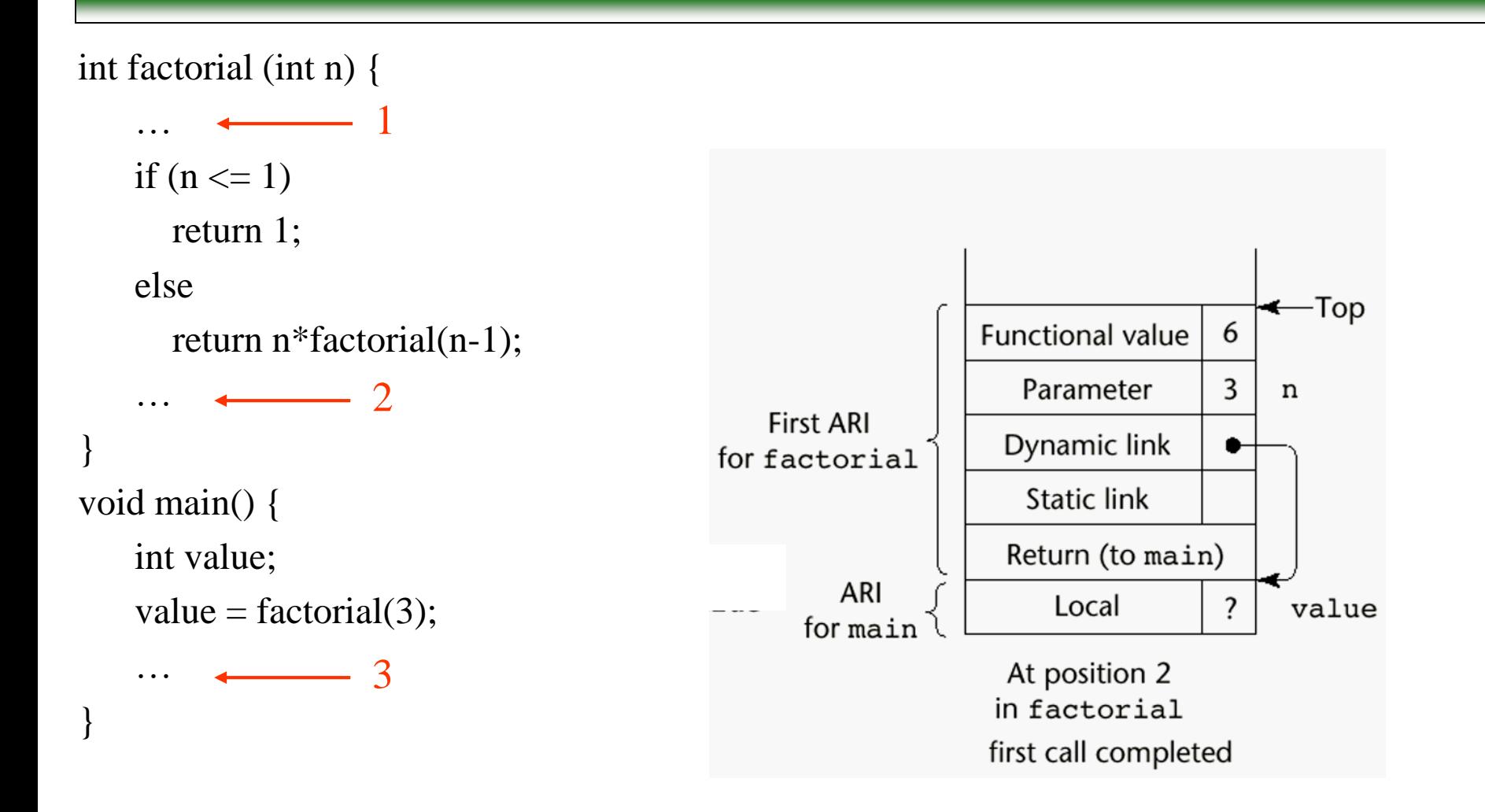

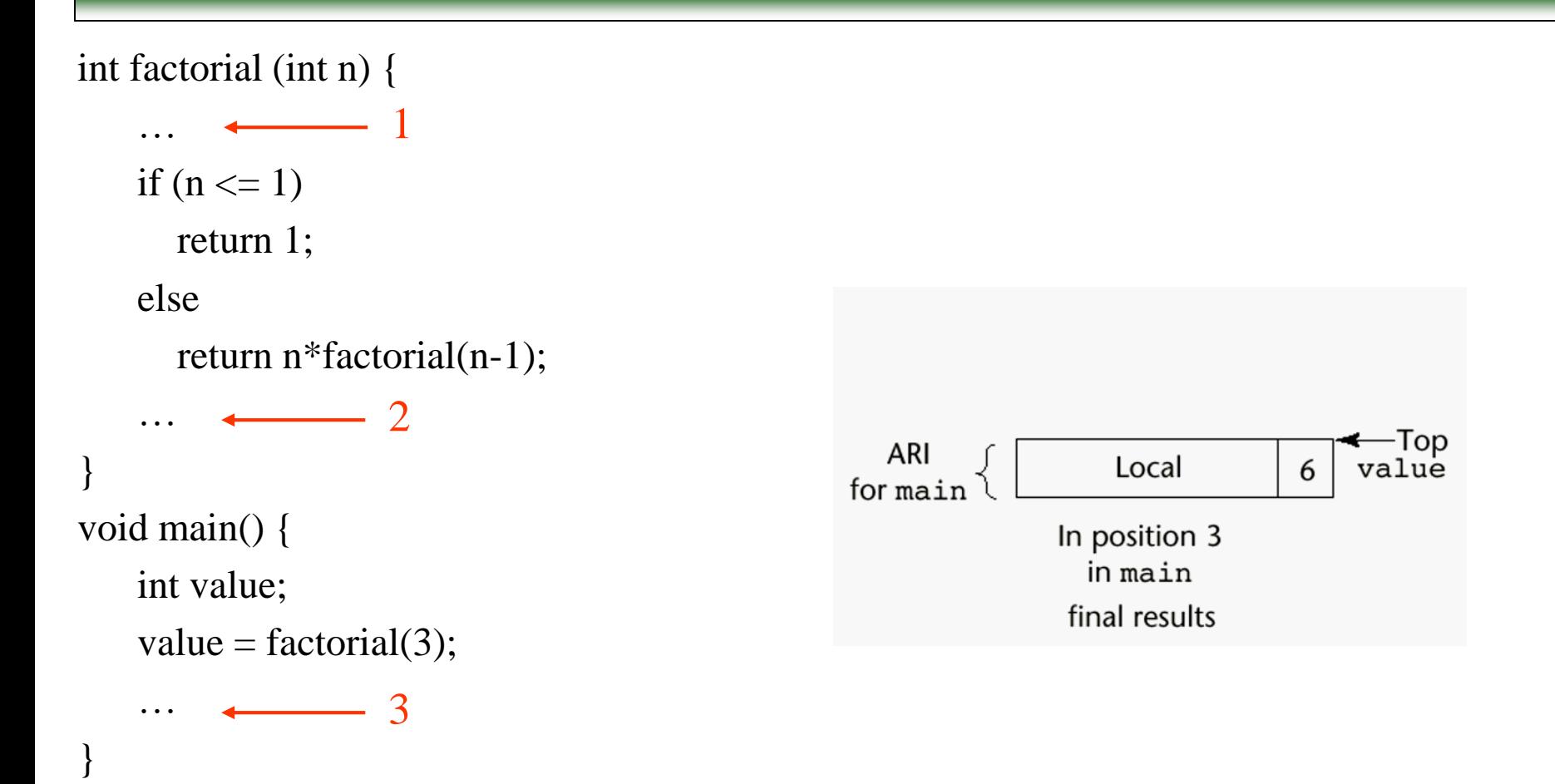

**❖ Support for static scoping** 

 $\Rightarrow$  Implemented using static link (also called static scope pointer), which points to the bottom of the activation record instance of its static parent

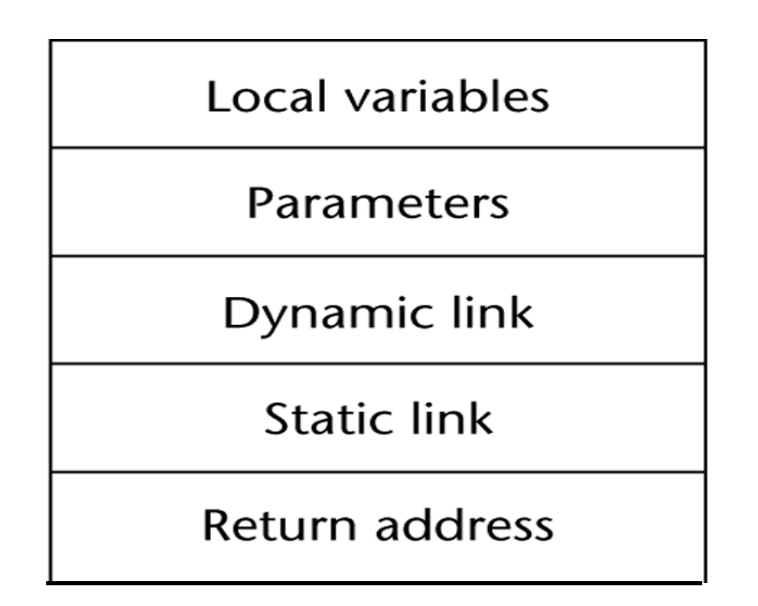

❖ Static chain

 $\Rightarrow$  links all static ancestors of executing subprogram

- ❖ Static\_depth
	- $\Rightarrow$  an integer associated with static scope that indicates how deeply it is nested in outermost scope
- ❖ Chain offset
	- $\Rightarrow$  Difference between static\_depth of procedure containing reference to variable x and static\_depth of procedure containing declaration of x

```
procedure A is 
    procedure B is
          procedure C is 
                   … 
         end; - of C
         …
   end; -- of B
   …
end; -- of A
```
❖Static\_depths of A, B, and C are 0, 1, and 2, respectively

❖If procedure C references a variable declared in A, the chain\_offset of that reference is 2

```
program MAIN_2;
  var X : integer;
 procedure BIGSUB;
    var A, B, C : integer;
    procedure SUB1;
      var A, D : integer;
     begin { SUB1 }
     A := B + C; <-----------------1
      end; { SUB1 }
    procedure SUB2(X : integer);
      var B, E : integer;
     procedure SUB3;
        var C, E : integer;
       begin { SUB3 }
        SUB1;
       E := B + A: <-------------2
      end; { SUB3 }
     begin { SUB2 }
      SUB3;
      A := D + E; <----------------3
      end; { SUB2 }
    begin { BIGSUB }
    SUB2(7);
    end; { BIGSUB }
  begin
  BIGSUB;
  end. { MAIN_2 }
```

```
Calling sequence:
```
Main\_2 calls Bigsub

Bigsub calls Sub2

Sub2 calls Sub3

Sub3 calls Sub1

# Example

```
program MAIN_2;
  var X : integer;
  procedure BIGSUB;
    var A, B, C : integer;
    procedure SUB1;
      var A, D : integer;
      begin { SUB1 }
      A := B + C; <-----------------1
      end; { SUB1 }
    procedure SUB2(X : integer);
      var B, E : integer;
      procedure SUB3;
        var C, E : integer;
        begin { SUB3 }
        SUB1;
        E := B + A: \leq - - - - - - - - - - - - 2end; { SUB3 }
      begin { SUB2 }
      SUB3;
      A := D + E; <----------------3
      end; { SUB2 }
    begin { BIGSUB }
    SUB2(7);
    end; { BIGSUB }
  begin
  BIGSUB;
  end. { MAIN_2 }
```
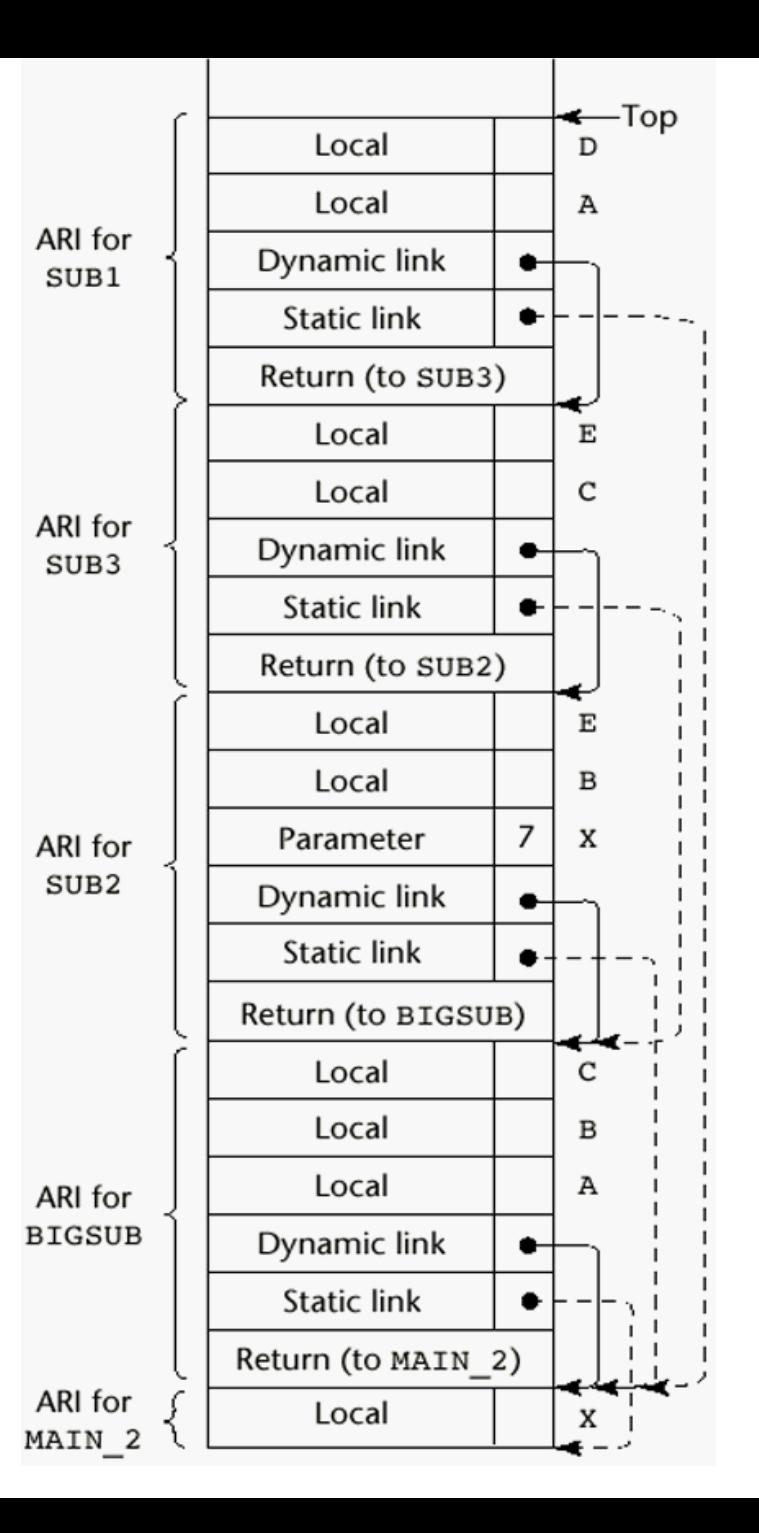

#### ❖ At position 1 in SUB1:

- $\Rightarrow$  A (0, 3) ============> (chain\_offset, local\_offset)
- $\Rightarrow$  B (1, 4)
- $\Rightarrow$  C (1, 5)

❖ At position 2 in SUB3:

- $\Rightarrow$  E (0, 4)  $\Rightarrow$  B - (1, 4)
- $\Rightarrow$  A (2, 3)

❖ At position 3 in SUB2:

 $\Rightarrow$  A - (1, 3)

 $\Rightarrow$  D - an error

$$
\Rightarrow \quad E - (0, 5)
$$

#### **❖** Drawbacks

- $\Rightarrow$  A nonlocal reference is slow if the number of scopes between the reference and the declaration of the referenced variable is large
- $\Rightarrow$  Time-critical code is difficult, because the costs of nonlocal references are hard to estimate

#### ❖ Displays

- $\Rightarrow$  Alternative to static chains
- $\Rightarrow$  Store static links in a single array called display, instead of storing in the activation records
- $\Rightarrow$  Accesses to nonlocals require exactly two steps for every access, regardless of the number of scope levels
	- Link to correct activation record is found using a statically computed value called the display\_offset
	- Compute local\_offset within activation record instance

## Blocks

#### ❖ User-specified local scope for variables { int temp;  $temp = list[upper];$  $list[upper] = list[lower];$  $list[lower] = temp;$ } ❖ Blocks can be implemented using static chain

- ❖ Blocks are treated as parameterless subprograms that are always called from same place in the program
	- $\Rightarrow$  Every block has an activation record
	- $\Rightarrow$  An instance is created every time a block is executed
- **❖** Alternative implementation
	- $\Rightarrow$  Amount of space can be allocated statically
	- $\Rightarrow$  Offsets of all block variables can be statically computed, so block variables can be addressed exactly as if they were local variables

#### Blocks

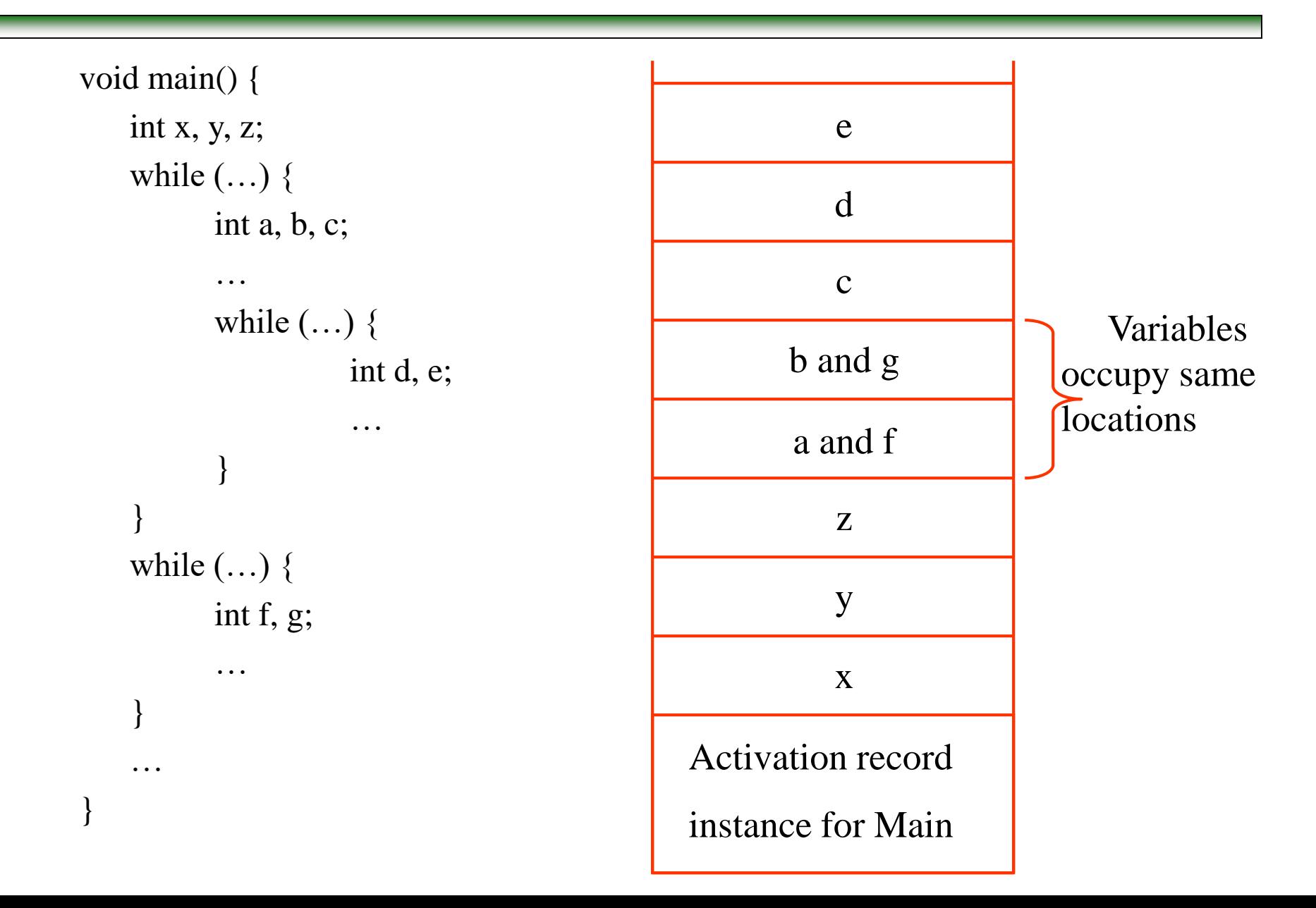

## Subprogram Implementation

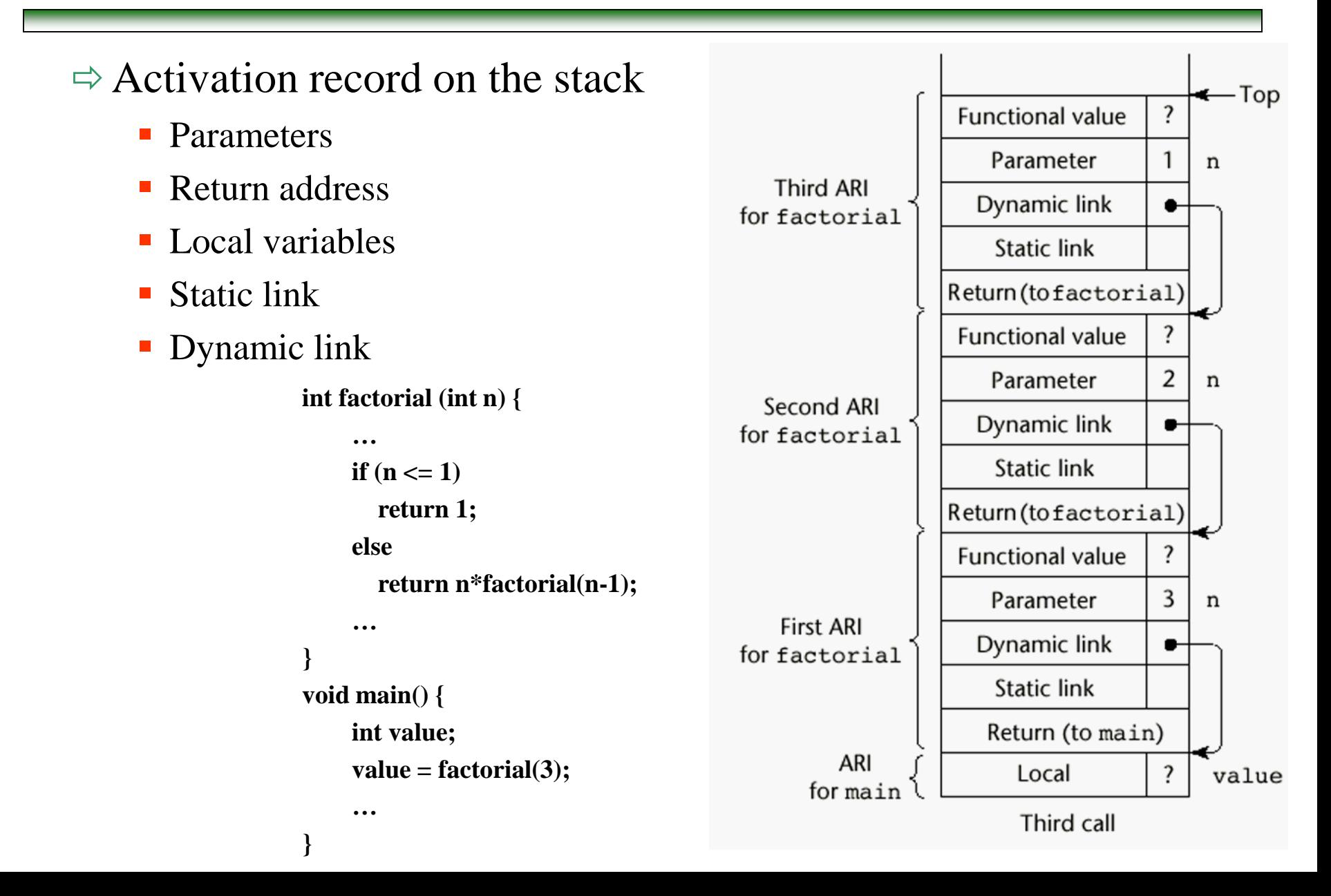

## Subprogram Implementation

**❖ Bad design of subprogram implementation may** result in network security problems

**❖ Buffer overflow attack** 

 $\Rightarrow$  A type of vulnerability used by hackers to compromise the integrity of a system

 $\Rightarrow$  Problem is due to

- Lack of safety feature in language design
- bad coding by programmers

### Buffer overflow attack

- ❖ The effectiveness of the buffer overflow attack has been common knowledge in software circles since the 1980's
- ❖ The Internet Worm used it in November 1988 to gain unauthorized access to many networks and systems nationwide
- ❖ Still used today by hacking tools to gain "root" access to otherwise protected computers
- ❖ The fix is a very simple change in the way we write array accesses; unfortunately, once code that has this vulnerability is deployed in the field, it is nearly impossible to stop a buffer overflow attack

- ❖ The buffer overflow attack exploits a common problem in many programs.
- ❖ In several high-level programming languages such as C, "boundary checking", i.e. checking to see if the length of a variable you are copying is what you were expecting, is not done.

{

}

```
void main(){
  char bufferA[256];
  myFunction(bufferA);
}
```
void myFunction(char \*str)

char bufferB[16]; strcpy(bufferB, str);

```
void myFunction(char *str) 
                                      { 
                                         char bufferB[16]; 
                                          strcpy(bufferB, str); 
                                      }
void main(){
  char bufferA[256];
  myFunction(bufferA);
}
```
- main() passes a 256 byte array to myFunction(), and myFunction() copies it into a 16 byte array!
- Since there is no check on whether bufferB is big enough, the extra data overwrites other unknown space in memory.
- **This vulnerability is the basis of buffer overflow attacks**
- **How is it used to harm a system?** 
	- $\triangleright$  It modifies the system stack

void main(){ char bufferA[256]; myFunction(bufferA); bufferA Stack content

}

```
void main(){
    char bufferA[256];
    myFunction(bufferA);
 }
void myFunction(char *str) 
{
   char bufferB[16];
    strcpy(bufferB, str);
}
```
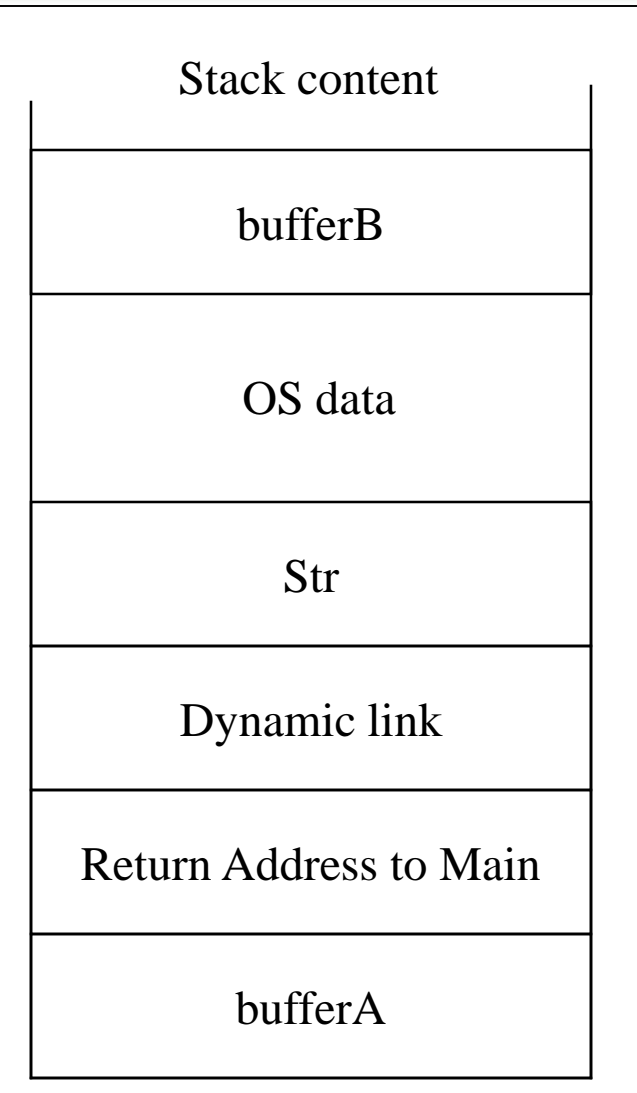

```
void main(){
    char bufferA[256];
    myFunction(bufferA);
 }
void myFunction(char *str) 
\{char bufferB[16]; 
    strcpy(bufferB, str); 
}
                                                     bufferA
                                             Return Address to Main
                                                  Dynamic link
                                                        Str
                                                     bufferB
                                                  Stack content
                                                      OS data
           May overwrite the 
           return address!!
                                                                          This region is 
                                                                              now 
                                                                          contaminated 
                                                                            with data 
                                                                             from str
```
- If the content of str is carefully selected, we can point the return address to a piece of code we have written
- When the system returns from the function call, it will begin executing the malicious code

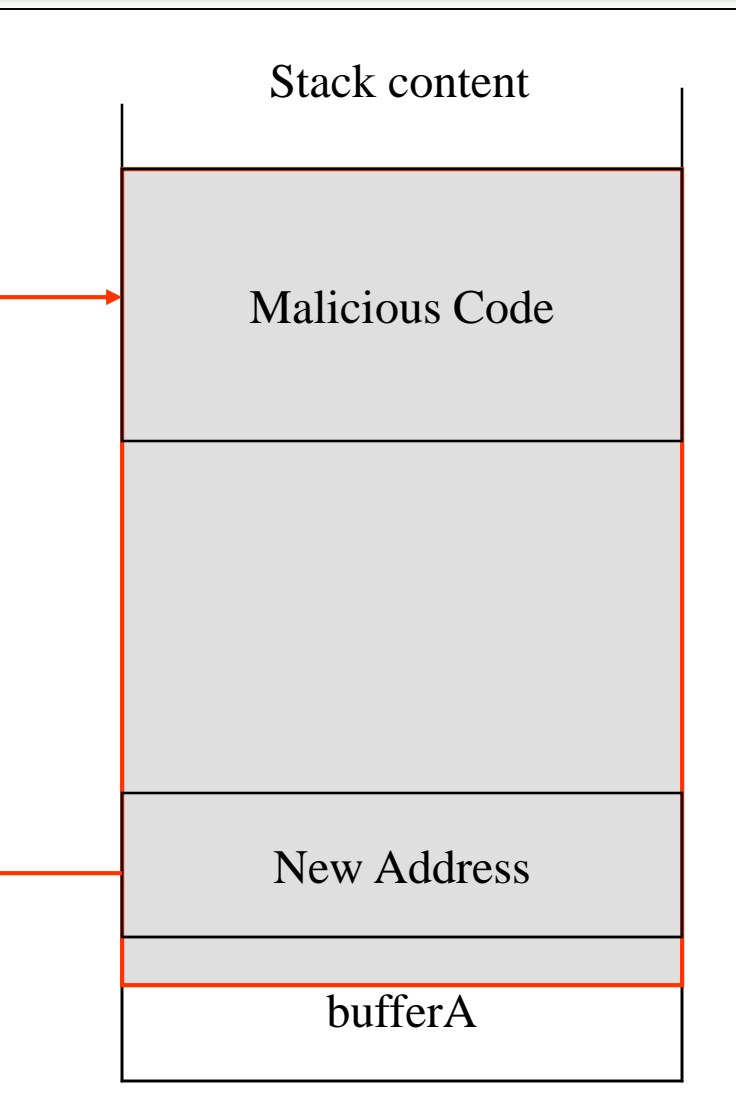

#### A Possible Solution

```
void main(){
    char bufferA[256];
    myFunction(bufferA, 256);
 }
void myFunction(char *str, int len) 
{
   char bufferB[16]; 
   if (len \le 16)
         strcpy(bufferB, str);
}
```
### Buffer Overflow Attack

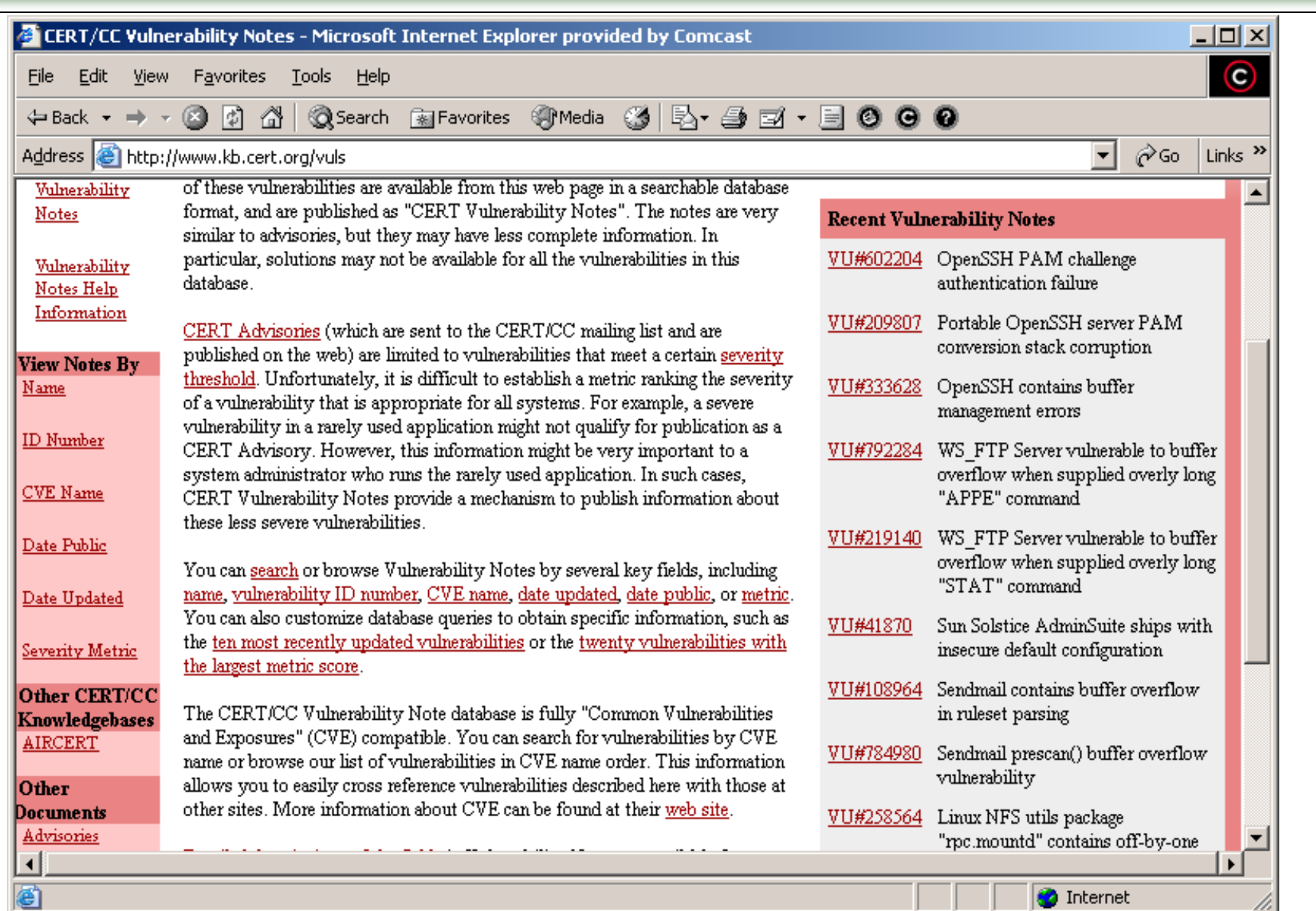